## FusionServer G560 Compute Node

## **Technical White Paper**

lssue 02 Date 2022-11-11

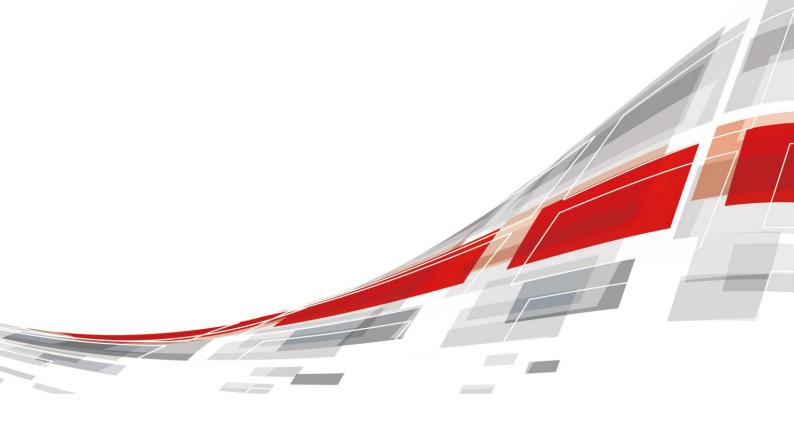

**C**FUSION

#### Copyrights © xFusion Digital Technologies Co., Ltd. 2022. All rights reserved.

No part of this document may be reproduced or transmitted in any form or by any means without prior written consent of xFusion Digital Technologies Co., Ltd.

#### **Trademarks and Permissions**

**CFUSION** and other xFusion trademarks are trademarks of xFusion Digital Technologies Co., Ltd.

All other trademarks and trade names mentioned in this document are the property of their respective holders.

#### Notice

In this document, "xFusion" is used to refer to "xFusion Digital Technologies Co., Ltd." for concise description and easy understanding, which does not mean that "xFusion" may have any other meaning. Any "xFusion" mentioned or described hereof may not be understood as any meaning other than "xFusion Digital Technologies Co., Ltd.", and xFusion Digital Technology Co., Ltd. shall not bear any liability resulting from the use of "xFusion".

The purchased products, services and features are stipulated by the contract made between xFusion and the customer. All or part of the products, services and features described in this document may not be within the purchase scope or the usage scope. Unless otherwise specified in the contract, all statements, information, and recommendations in this document are provided "AS IS" without warranties, guarantees or representations of any kind, either express or implied.

The information in this document is subject to change without notice. Every effort has been made in the preparation of this document to ensure accuracy of the contents, but all statements, information, and recommendations in this document do not constitute a warranty of any kind, express or implied.

### xFusion Digital Technologies Co., Ltd.

Address: 9th Floor, Building 1, Zensun Boya Square, Longzihu Wisdom Island Zhengdong New District 450046 Zhengzhou, Henan Province People's Republic of China

Website: https://www.xfusion.com

## Contents

| 1 About This Document          | 4  |
|--------------------------------|----|
| 2 About the G560 and GP608     | 5  |
| 2.1 Overview                   |    |
| 2.2 Front Panel                | 7  |
| 2.3 Ports                      |    |
| 2.4 Indicators and Buttons     | 9  |
| 2.5 Physical Structure         |    |
| 2.6 Product Specifications     |    |
| 2.7 PCIe Slots                 |    |
| 2.8 Mainboard Layout           |    |
| 2.9 Logical Structure          |    |
| 2.10 Technical Specifications  |    |
| 3 Product Features             |    |
| 4 Components                   | 29 |
| 5 Management                   |    |
| 6 Maintenance and Warranty     |    |
| 7 Certifications and Protocols |    |
| 7.1 Certifications             |    |
| 7.2 Protocols                  |    |

## **1** About This Document

#### Purpose

This document describes the general-purpose compute module G560 and heterogeneous compute module GP608 of the FusionServer G5500 server in terms of appearances, features, performance parameters, and configurations.

#### D NOTE

In this document, a compute node consists of one G560 and one GP608.

#### **Intended Audience**

This document is intended for pre-sales engineers.

#### **Change History**

| Issue | Date       | Description                               |
|-------|------------|-------------------------------------------|
| 02    | 2022-11-11 | Updated GPGPU Card.                       |
| 01    | 2021-10-22 | This issue is the first official release. |

## **2** About the G560 and GP608

- 2.1 Overview
- 2.2 Front Panel
- 2.3 Ports
- 2.4 Indicators and Buttons
- 2.5 Physical Structure
- 2.6 Product Specifications
- 2.7 PCIe Slots
- 2.8 Mainboard Layout
- 2.9 Logical Structure
- 2.10 Technical Specifications

#### 2.1 Overview

This section describes the features, appearances, and installation positions of the G560 and GP608.

#### Introduction

The G560 is a full-width compute module of the G5500 that uses the Intel<sup>®</sup> new-generation Grantley CPU platform to deliver powerful computing capability and scalability.

- The G560 supports a maximum of six 2.5-inch NVMe SSDs and two 2.5-inch SAS or SATA drives. These drives support hot swap (orderly hot swap for NVMe SSDs).
- The I/O modules support a maximum of four half-height half-length single-slot PCIe 3.0 x16 cards.
- The management module provides one out-of-band management GE port.

The GP608 is used together with the G560 to expand the computing capabilities of the G5500.

The G560 and GP608 are installed in a G5500 chassis and centrally managed by the management module.

#### Appearance

Figure 2-1 shows the appearance of the G560.

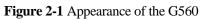

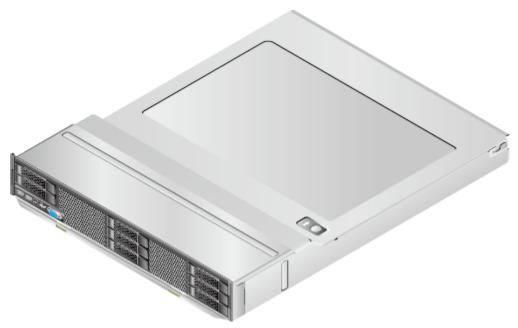

Figure 2-2 shows the appearance of the GP608.

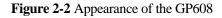

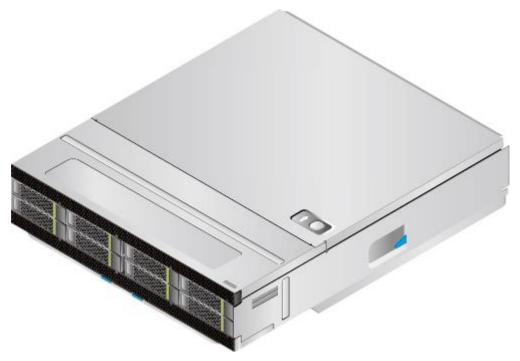

#### **Installation Position**

Figure 2-3 shows the installation positions of the G560 and GP608 in a chassis.

#### D NOTE

Install the GP608 first and then the G560. Remove the G560 first and then the GP608.

Figure 2-3 Installation positions of the G560 and GP608

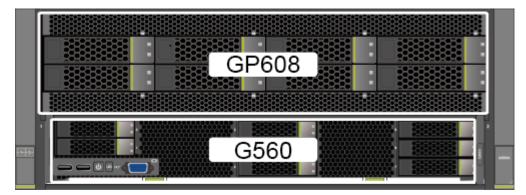

## 2.2 Front Panel

Figure 2-4 and Figure 2-5 show the front panels of the G560 and GP608.

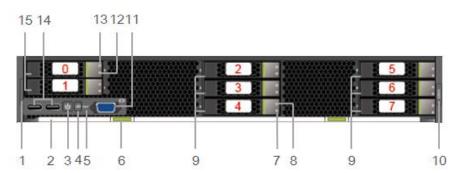

Figure 2-4 Front panel of the G560

| 1  | Label plate with an SN label | 2  | Ejector lever            |
|----|------------------------------|----|--------------------------|
| 3  | Power button/indicator       | 4  | UID button/indicator     |
| 5  | HLY indicator                | 6  | Ejector release button   |
| 7  | NVMe SSD activity indicator  | 8  | NVMe SSD fault indicator |
| 9  | 2.5-inch NVMe SSDs           | 10 | Product model            |
| 11 | VGA port                     | 12 | Drive activity indicator |

| 13 | Drive fault indicator       | 14 | USB ports |
|----|-----------------------------|----|-----------|
| 15 | 2.5-inch SAS or SATA drives | -  | -         |

#### D NOTE

The G560s of earlier versions do not have VGA and USB ports.

#### Figure 2-5 Front panel of the GP608

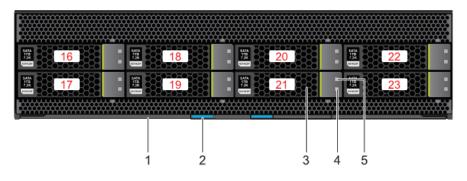

| 1 | Ejector lever              | 2 | Ejector release button   |
|---|----------------------------|---|--------------------------|
| 3 | 3.5-inch SAS or SATA drive | 4 | Drive activity indicator |
| 5 | Drive fault indicator      | - | -                        |

#### D NOTE

When a compute node is installed in a chassis, the ejector levers and ejector release buttons on the GP608 panel are invisible because they are blocked by the G560.

SN

A serial number (SN) is a string that uniquely identifies a server. The SN is required when you apply for technical support.

Figure 2-6 shows the SN format.

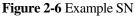

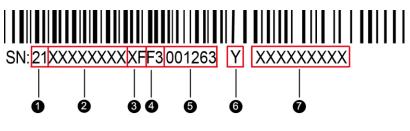

| No. | Description |  |
|-----|-------------|--|
|-----|-------------|--|

| No. | Description                                                                                                    |  |
|-----|----------------------------------------------------------------------------------------------------|--|
| 1   | SN ID (two characters), which is <b>21</b> .                                                                                                    |  |
| 2   | Material identification code (eight characters), that is, processing code.                                                                                                    |  |
| 3   | Vendor code (two digits), the code of the processing place.                                                                                                    |  |
| 4   | Year and month (two characters).                                                                                                    |  |
|     | • The first character indicates the year. Digits 1 to 9 indicate 2001 to 2009, letters A to H indicate 2010 to 2017, letters J to N indicate 2018 to 2022, and letters P to Y indicate 2023 to 2032. |  |
|     | NOTE                                                                                                    |  |
|     | The years from 2010 are represented by upper-case letters excluding I, O, and Z because the three letters are similar to digits 1, 0, and 2.                                                         |  |
|     | • The second character indicates the month. Digits 1 to 9 indicate January to September, and letters A to C indicate October to December.                                                            |  |
| 5   | Serial number (six characters).                                                                                                    |  |
| 6   | RoHS compliance (one character). <b>Y</b> indicates environment-friendly processing.                                                                                                    |  |
| 7   | Internal model, that is, product name.                                                                                                    |  |

## 2.3 Ports

Table 2-1 G560 ports

| Port     | Туре              | Quantit<br>y | Description                                                                   |
|----------|-------------------|--------------|-------------------------------------------------------------------------------|
| USB port | USB 3.0<br>Type A | 2            | The panel provides two USB 3.0 ports, which are compatible with USB 2.0.      |
| VGA port | DB15              | 1            | The panel provides a DB15 VGA port for local maintenance of the compute node. |

## 2.4 Indicators and Buttons

You can determine the server status by observing the indicators. Table 2-2 and Table 2-3 describe the indicators and buttons of the G560 and GP608.

| Silkscr<br>een          | Indicator/Button          | Color               | State Description                                                                                                    |
|-------------------------|---------------------------|---------------------|----------------------------------------------------------------------------------------------------|
| PWR<br>C <sup>0</sup> N | Power<br>button/indicator | Yellow<br>and green | • Off: The compute node is not connected to a power source.                                                                                                    |
| U                       |                           |                     | • Blinking yellow: The power button is locked. The power button is locked when the iBMC is being started during the compute node startup.                                               |
|                         |                           |                     | • Steady yellow: The compute node is ready to be powered on.                                                                                                    |
|                         |                           |                     | • Steady green: The compute node is properly powered on.                                                                                                    |
|                         |                           |                     | NOTE                                                                                                    |
|                         |                           |                     | • When the compute node is powered on, you can press this button for less than 1 second to shut down the OS.                                                                            |
|                         |                           |                     | • When the compute node is powered on, holding down this button for 6 seconds will forcibly power it off.                                                                               |
|                         |                           |                     | • When the compute node is ready to be powered on, you can press this button for less than 1 second to start it.                                                                        |
| UID                     | UID button/indicator      | Blue                | The UID indicator is used to locate the<br>compute node in a chassis. You can<br>remotely control the UID indicator status<br>(off, on, or blinking) by using the<br>management module. |
|                         |                           |                     | • Off: The compute node is powered off or not being located.                                                                                                    |
|                         |                           |                     | • On: The compute node is located.                                                                                                    |
|                         |                           |                     | • Blinking: The compute node is located and differentiated from other located compute nodes.                                                                                            |
|                         |                           |                     | NOTE                                                                                                    |
|                         |                           |                     | • You can press this button for less than 1 second to turn on or off the UID indicator.                                                                                                 |
|                         |                           |                     | • You can hold down the UID button for 4 to 6 seconds to reset the iBMC.                                                                                                    |
| HLY                     | Health indicator          | Red and green       | • Off: The compute node is not powered on.                                                                                                    |
|                         |                           |                     | • Steady green: The compute node hardware is operating properly.                                                                                                    |
|                         |                           |                     | • Blinking red (at 1 Hz): A major alarm has been generated for the compute node.                                                                                                    |
|                         |                           |                     | • Blinking red (at 5 Hz): A critical alarm has been generated for the compute node, or the compute node is not                                                                          |

Table 2-2 G560 indicators and buttons

| Silkscr<br>een | Indicator/Button            | Color  | State Description                                                                                                    |
|----------------|-----------------------------|--------|----------------------------------------------------------------------------------------------------|
|                |                             |        | securely installed.                                                                                                    |
| ٥              | NVMe SSD activity indicator | Green  | <ul> <li>Off: The SSD is faulty or not detected.</li> <li>Blinking green: Data is being read<br/>from or written to the SSD, or<br/>synchronized between SSDs.</li> <li>Steady green: The SSD is not being<br/>accessed.</li> </ul>                                                                    |
| (X)            | NVMe SSD fault<br>indicator | Yellow | <ul> <li>Off: The SSD is operating properly.</li> <li>Blinking yellow (at 0.5 Hz): The SSD completes the hot swap process and is ready to be removed.</li> <li>Blinking yellow (at 2 Hz): The drive is being located or ejected.</li> <li>Steady yellow: The SSD is faulty or not detected.</li> </ul> |
| ٥              | Drive activity<br>indicator | Green  | <ul> <li>Off: The drive is faulty or not detected.</li> <li>Blinking green: Data is being read<br/>from or written to the drive, or<br/>synchronized between drives.</li> <li>Steady green: The drive is not being<br/>accessed.</li> </ul>                                                            |
| (X)            | Drive fault indicator       | Yellow | <ul> <li>Off: The drive is operating properly.</li> <li>Blinking yellow: The drive is being located, or RAID is being rebuilt.</li> <li>Steady yellow: The drive is faulty or not detected.</li> </ul>                                                                                                 |

 Table 2-3 GP608 indicators

| Silkscr<br>een | Indicator                   | Color  | State Description                                                                                                    |
|----------------|-----------------------------|--------|----------------------------------------------------------------------------------------------------|
| ٥              | Drive activity<br>indicator | Green  | <ul> <li>Off: The drive is faulty or not detected.</li> <li>Blinking green: Data is being read<br/>from or written to the drive, or<br/>synchronized between drives.</li> <li>Steady green: The drive is not being<br/>accessed.</li> </ul> |
| Ø              | Drive fault indicator       | Yellow | <ul> <li>Off: The drive is operating properly.</li> <li>Blinking yellow: The drive is being located, or RAID is being rebuilt.</li> <li>Steady yellow: The drive is faulty or</li> </ul>                                                    |

| Silkscr<br>een | Indicator | Color | State Description |
|----------------|-----------|-------|-------------------|
|                |           |       | not detected.     |

## 2.5 Physical Structure

Figure 2-7 and Figure 2-8 show the components of the G560 and GP608.

Figure 2-7 G560 components

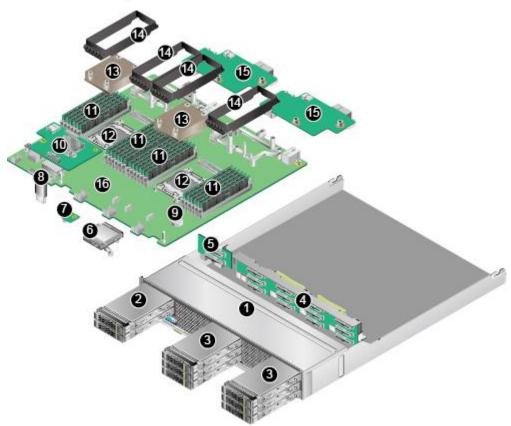

| 1  | G560 case                   | 2  | SATA or SAS drives         |
|----|-----------------------------|----|----------------------------|
| 3  | NVMe SSDs                   | 4  | NVMe SSD backplane         |
| 5  | SAS or SATA drive backplane | 6  | Supercapacitor (optional)  |
| 7  | TPM (optional)              | 8  | USB flash drive (optional) |
| 9  | BIOS battery                | 10 | RAID controller card       |
| 11 | DIMMs                       | 12 | CPUs                       |
| 13 | Heat sinks                  | 14 | DIMM air ducts             |

| 15 | Mezzanine cards | 16 | Mainboard |  |
|----|-----------------|----|-----------|--|
|----|-----------------|----|-----------|--|

#### Figure 2-8 GP608 components

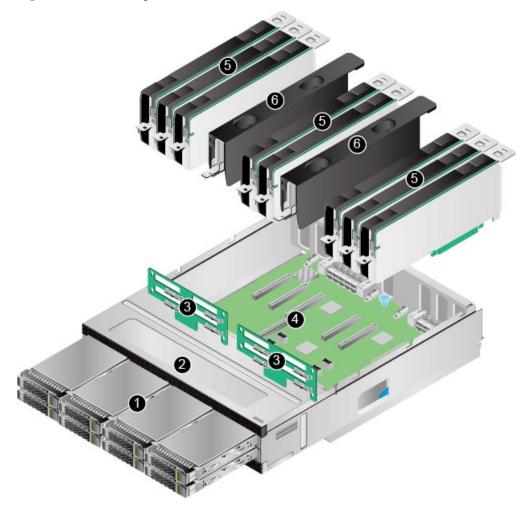

| 1 | SATA or SAS drives                               | 2 | GP608 case     |
|---|--------------------------------------------------|---|----------------|
| 3 | Drive backplane                                  | 4 | PCIe board     |
| 5 | Full-height full-length dual-slot<br>GPGPU cards | 6 | Filler modules |

## 2.6 Product Specifications

This section describes the specifications of G560 and GP608 components. Table 2-4 and Table 2-5 describe the G560 and GP608 specifications.

| Table 2-4 G560 specifications |
|-------------------------------|
|-------------------------------|

| No. | Item                              | Specifications                                                                                                    |
|-----|-----------------------------------|----------------------------------------------------------------------------------------------------|
| 1   | G560 case                         | Other components of the G560 are installed inside the case.                                                                                                    |
| 2   | SATA or SAS<br>drive              | Up to two 2.5-inch SAS or SATA drives. The drive backplane<br>provides two SAS or SATA ports for connecting to drives. The<br>drives are hot-swappable and can be independently installed and<br>removed.                                                                                                    |
| 3   | NVMe SSD                          | Up to six 2.5-inch NVMe SSDs. The NVMe SSD backplane<br>provides six PCIe 3.0 x4 slots for connecting to NVMe SSDs.<br>The SSDs can be installed and removed independently and<br>support orderly hot-swap. Surprise hot-swap is not supported.                                                                                                    |
| 4   | NVMe SSD<br>backplane             | The backplane helps expand storage capacity and control NVMe SSDs in real time.                                                                                                    |
| 5   | SAS or SATA<br>drive<br>backplane | The backplane helps expand storage capacity and control SAS or SATA drives in real time.                                                                                                    |
| 6   | Supercapacitor<br>(optional)      | If the LSI SAS3108 RAID controller card is used, the supercapacitor provides power-off protection.                                                                                                    |
| 7   | TPM (optional)                    | Supports TPM 1.2 and TPM 2.0. The TPM is a cost-effective security solution that complies with the Trusted Computing Group (TCG) standards. It enhances platform security by preventing viruses or unauthorized operations.                                                                                                    |
| 8   | USB flash<br>drive (optional)     | The USB port on the mainboard connects to a USB 3.0 device.<br>The device height, width, and thickness cannot exceed 31.75<br>mm x 12.00 mm x 4.50 mm (1.25 in. x 0.47 in. x 0.18 in.).                                                                                                    |
| 9   | BIOS battery                      | When the G560 is not powered on, the BIOS battery supplies power to the real time clock (RTC).                                                                                                    |
| 10  | RAID<br>controller card           | The RAID controller card expands the storage capacity of the compute node through drives and ensures data security. The G560 supports an LSI SAS3008 or LSI SAS3108 RAID controller card. The RAID controller card provides two SAS or SATA ports for connecting to two 2.5-inch SAS or SATA drives. RAID 0 and RAID 1 are supported. The LSI SAS3108 supports RAID 0, 1, 5, 6, 10, 50, and 60 through a maximum of eight 3.5-inch SAS or SATA drives in the GP608. |
|     |                                   | A supercapacitor can be configured to provide power-off<br>protection for the LSI SAS3108 RAID controller card.                                                                                                    |
| 11  | Memory                            | <ul> <li>The mainboard provides 24 slots for installing DDR4 DIMMs (12 DIMMs for each CPU).</li> <li>Maximum memory speed: 2400 MT/s</li> </ul>                                                                                                    |
|     |                                   | <ul> <li>Memory protection: ECC, memory mirroring, and memory sparing</li> <li>DIMM types: RDIMMs and LRDIMMs. DIMMs in the same compute node must be of the same type (RDIMM or LRDIMM) and the same specifications (capacity, bit width,</li> </ul>                                                                                                    |

| No. | Item              | Specifications                                                                                                    |
|-----|-------------------|----------------------------------------------------------------------------------------------------|
|     |                   | rank, and height), and have the same BOM code. For details<br>about the DIMM BOM numbers, see the Compatibility<br>Checker.                                                                                                    |
|     |                   | <ul> <li>RDIMMs: When twenty-four 32 GB RDIMMs and two<br/>CPUs are configured, the maximum memory capacity is<br/>768 GB.</li> </ul>                                                                                                    |
|     |                   | <ul> <li>LRDIMMs: When twenty-four 64 GB LRDIMMs and<br/>two CPUs are configured, the maximum memory<br/>capacity is 1536 GB.</li> </ul>                                                                                                    |
| 12  | CPU               | The mainboard supports two CPUs.                                                                                                    |
|     |                   | • The following CPU models are supported:                                                                                                    |
|     |                   | Intel <sup>®</sup> Xeon <sup>®</sup> E5-2600 v4 (Broadwell-EP) series CPUs, each supporting a maximum of 22 cores. For details about the CPU models, see the Compatibility Checker.                                                                                                    |
|     |                   | • Each CPU integrates four memory controllers for supporting four DDR4 memory channels. Each channel supports three DDR4 DIMMs of 1600, 1866, 2133, or 2400 MT/s memory speed.                                                                                                    |
|     |                   | • Each CPU integrates PCIe controllers for supporting PCIe 3.0 and provides 40 lanes.                                                                                                    |
|     |                   | • The two CPUs are interconnected through two QPI links at 9.6 GT/s.                                                                                                    |
|     |                   | • The maximum frequency is 3.5 GHz.                                                                                                    |
|     |                   | NOTE                                                                                                    |
|     |                   | The G560 does not support single-CPU configuration, and the two CPUs must be of the same model.                                                                                                    |
| 13  | Heat sink         | Cools CPUs. Each CPU is configured with one heat sink.                                                                                                    |
| 14  | DIMM air duct     | Provides ventilation channels for DIMMs.                                                                                                    |
| 15  | Mezzanine<br>card | The G560 supports two mezzanine cards. Each mezzanine card provides two PCIe 3.0 x16 channels and is connected to the mainboard through four connectors and to the GP608 through the chassis backplane. For details, see 2.9 Logical Structure. In addition, mezzanine card 1 also provides the SAS channel between the RAID controller card and the GP608. |
| 16  | Mainboard         | As the most important component of the G560, the mainboard integrates basic components, such as the BIOS chip and PCH chip, and provides CPU sockets and DIMM slots.                                                                                                    |

| Table 2-5 GP608 | specifications |
|-----------------|----------------|
|-----------------|----------------|

| No. | Item                 | Specifications                                                                                                    |
|-----|----------------------|----------------------------------------------------------------------------------------------------|
| 1   | SATA or SAS<br>drive | Up to eight 3.5-inch SAS or SATA drives. The drives are hot-swappable and can be independently installed and removed. |

| No. | Item               | Specifications                                                                                                    |
|-----|--------------------|----------------------------------------------------------------------------------------------------|
| 2   | GP608 case         | Other components of the GP608 are installed inside the case.                                                                                                    |
| 3   | Drive<br>backplane | The GP608 is configured with two drive backplanes. Each drive backplane supports four drives.                                                                                                    |
| 4   | PCIe board         | Up to nine PCIe slots. For details, see 2.7 PCIe Slots.                                                                                                    |
| 5   | GPGPU card         | Up to eight full-height full-length dual-slot GPGPU cards.<br>NOTE<br>Install filler modules in vacant GPGPU card slots.                                                                                                    |
| 6   | Filler module      | Provides ventilation channels. If all eight GPGPU cards are<br>installed and PCIe slot 9 is not used, two filler modules are<br>required. If all eight GPGPU cards are installed and PCIe slot 9<br>is used, one filler module is required. |

## 2.7 PCIe Slots

Table 2-6 describes the mapping between G560 PCIe slots and CPUs, supported PCIe standards, and B/D/F information. Table 2-7 and Table 2-8 describe the mapping between GP608 PCIe slots and CPUs, supported PCIe standards, and B/D/F information.

| PCIe<br>Device              | CPU   | PCIe<br>Stand<br>ard | Conn<br>ector<br>Widt<br>h | Bus<br>Widt<br>h | Port<br>Num<br>ber                                | Root<br>Port<br>B/D/F | Device<br>B/D/F | Slot Size               |
|-----------------------------|-------|----------------------|----------------------------|------------------|---------------------------------------------------|-----------------------|-----------------|-------------------------|
| RAID<br>controll<br>er card | CPU 1 | PCIe<br>2.0          | x4                         | x4               | -                                                 | 00/1c/4               | 0d/00/0         | Non-stand ard device    |
| Mezzani<br>ne card<br>1     | CPU 1 | PCIe<br>3.0          | Two<br>x16                 | Two<br>x16       | Port<br>3A<br>(throu<br>gh<br>PCIe<br>switch<br>) | -                     | -               | Non-stand<br>ard device |
| Mezzani<br>ne card<br>2     | CPU 2 | PCIe<br>3.0          | Two<br>x16                 | Two<br>x16       | Port<br>3A<br>(throu<br>gh<br>PCIe<br>switch<br>) | -                     | -               | Non-stand<br>ard device |
| NVMe                        | CPU 1 | PCIe                 | x4                         | x4               | Port                                              | 00/02/2               | 19/00/0         | 2.5-inch                |

Table 2-6 G560 PCIe slots

| PCIe<br>Device | CPU   | PCIe<br>Stand<br>ard | Conn<br>ector<br>Widt<br>h | Bus<br>Widt<br>h | Port<br>Num<br>ber | Root<br>Port<br>B/D/F | Device<br>B/D/F | Slot Size         |
|----------------|-------|----------------------|----------------------------|------------------|--------------------|-----------------------|-----------------|-------------------|
| SSD 2          |       | 3.0                  |                            |                  | 2C                 |                       |                 | drive             |
| NVMe<br>SSD 3  | CPU 1 | PCIe<br>3.0          | x4                         | x4               | Port<br>2A         | 00/02/0               | 11/00/0         | 2.5-inch<br>drive |
| NVMe<br>SSD 4  | CPU 1 | PCIe<br>3.0          | x4                         | x4               | Port<br>2B         | 00/02/1               | 15/00/0         | 2.5-inch<br>drive |
| NVMe<br>SSD 5  | CPU 2 | PCIe<br>3.0          | x4                         | x4               | Port<br>2A         | 80/02/0               | 8d/00/0         | 2.5-inch<br>drive |
| NVMe<br>SSD 6  | CPU 2 | PCIe<br>3.0          | x4                         | x4               | Port<br>2D         | 80/02/3               | 99/00/0         | 2.5-inch<br>drive |
| NVMe<br>SSD 7  | CPU 2 | PCIe<br>3.0          | x4                         | x4               | Port<br>2C         | 80/02/2               | 95/00/0         | 2.5-inch<br>drive |

#### D NOTE

- NVMe SSDs 2 to 4 are connected to CPU 1, and NVMe SSDs 5 to 7 are connected to CPU 2. It is recommended that NVMe SSDs are evenly installed to ensure bandwidth balance.
- The preceding B/D/F information is the default system configuration.

| PCIe<br>Device | CPU   | PCIe<br>Stand<br>ard | Conn<br>ector<br>Widt<br>h | Bus<br>Widt<br>h | Port<br>Num<br>ber | Root<br>Port<br>B/D/F           | Device<br>B/D/F | Slot Size                                   |
|----------------|-------|----------------------|----------------------------|------------------|--------------------|---------------------------------|-----------------|---------------------------------------------|
| PCIe<br>slot 1 | CPU 1 | PCIe<br>3.0          | x16                        | x16              | Port<br>3A         | 00/03/0-<br>22/14/0-<br>28/08/0 | 45/00/0         | Full-heigh<br>t<br>full-length<br>dual-slot |
| PCIe<br>slot 2 | CPU 1 | PCIe<br>3.0          | x16                        | x16              | Port<br>3A         | 00/03/0-<br>22/14/0-<br>28/14/0 | 51/00/0         | Full-heigh<br>t<br>full-length<br>dual-slot |
| PCIe<br>slot 3 | CPU 1 | PCIe<br>3.0          | x16                        | x16              | Port<br>3A         | 00/03/0-<br>22/14/0-<br>28/10/0 | 4d/00/0         | Full-heigh<br>t<br>full-length<br>dual-slot |
| PCIe<br>slot 4 | CPU 1 | PCIe<br>3.0          | x16                        | x16              | Port<br>3A         | 00/03/0-<br>22/14/0-<br>28/0c/0 | 49/00/0         | Full-heigh<br>t<br>full-length<br>dual-slot |
| PCIe           | CPU 1 | PCIe                 | x16                        | x16              | Port               | 00/03/0-                        | 2f/00/0         | Full-heigh                                  |

| PCIe<br>Device | CPU   | PCIe<br>Stand<br>ard | Conn<br>ector<br>Widt<br>h | Bus<br>Widt<br>h | Port<br>Num<br>ber | Root<br>Port<br>B/D/F                       | Device<br>B/D/F    | Slot Size                                         |
|----------------|-------|----------------------|----------------------------|------------------|--------------------|---------------------------------------------|--------------------|---------------------------------------------------|
| slot 5         |       | 3.0                  |                            |                  | 3A                 | 22/14/0-<br>28/04/0-<br>2a/08/0             |                    | t<br>full-length<br>dual-slot                     |
| PCIe<br>slot 6 | CPU 1 | PCIe<br>3.0          | x16                        | x16              | Port<br>3A         | 00/03/0-<br>22/14/0-<br>28/04/0-<br>2a/14/0 | 3b/00/0            | Full-heigh<br>t<br>full-length<br>dual-slot       |
| PCIe<br>slot 7 | CPU 1 | PCIe<br>3.0          | x16                        | x16              | Port<br>3A         | 00/03/0-<br>22/14/0-<br>28/04/0-<br>2a/10/0 | 37/00/0            | Full-heigh<br>t<br>full-length<br>dual-slot       |
| PCIe<br>slot 8 | CPU 1 | PCIe<br>3.0          | x16                        | x16              | Port<br>3A         | 00/03/0-<br>22/14/0-<br>28/04/0-<br>2a/0c/0 | 33/00/0            | Full-heigh<br>t<br>full-length<br>dual-slot       |
| PCIe<br>slot 9 | CPU 1 | PCIe<br>3.0          | x16                        | x8               | Port<br>3A         | 00/03/0-<br>22/0c/0                         | 23/00/0            | Full-heigh<br>t<br>full-length<br>single-slot     |
| I/O slot<br>1  | CPU 1 | PCIe<br>3.0          | x16                        | x16              | Port<br>3A         | 00/03/0-<br>22/0c/0                         | 23/00/0<br>23/00/1 | Half-heig<br>ht<br>half-lengt<br>h<br>single-slot |
| I/O slot<br>2  | -     | PCIe<br>3.0          | x16                        | x16              | -                  | -                                           | -                  | Half-heig<br>ht<br>half-lengt<br>h<br>single-slot |
| I/O slot<br>3  | CPU 2 | PCIe<br>3.0          | x16                        | x16              | Port<br>3A         | 80/03/0-<br>9e/08/0                         | 9f/00/0<br>9f/00/1 | Half-heig<br>ht<br>half-lengt<br>h<br>single-slot |
| I/O slot<br>4  | CPU 1 | PCIe<br>3.0          | x16                        | x16              | Port<br>3A         | 00/03/0-<br>22/14/0-<br>28/04/0-<br>2a/04/0 | 2b/00/0<br>2b/00/1 | Half-heig<br>ht<br>half-lengt<br>h<br>single-slot |

| PCIe<br>Device | CPU   | PCIe<br>Stand<br>ard | Conn<br>ector<br>Widt<br>h | Bus<br>Widt<br>h | Port<br>Num<br>ber | Root<br>Port<br>B/D/F           | Device<br>B/D/F    | Slot Size                                         |
|----------------|-------|----------------------|----------------------------|------------------|--------------------|---------------------------------|--------------------|---------------------------------------------------|
| PCIe<br>slot 1 | CPU 1 | PCIe<br>3.0          | x16                        | x16              | Port<br>3A         | 00/03/0-<br>22/14/0-<br>28/08/0 | 2d/00/0            | Full-heigh<br>t<br>full-length<br>dual-slot       |
| PCIe<br>slot 2 | CPU 1 | PCIe<br>3.0          | x16                        | x16              | Port<br>3A         | 00/03/0-<br>22/14/0-<br>28/14/0 | 39/00/0            | Full-heigh<br>t<br>full-length<br>dual-slot       |
| PCIe<br>slot 3 | CPU 1 | PCIe<br>3.0          | x16                        | x16              | Port<br>3A         | 00/03/0-<br>22/14/0-<br>28/10/0 | 35/00/0            | Full-heigh<br>t<br>full-length<br>dual-slot       |
| PCIe<br>slot 4 | CPU 1 | PCIe<br>3.0          | x16                        | x16              | Port<br>3A         | 00/03/0-<br>22/14/0-<br>28/0c/0 | 31/00/0            | Full-heigh<br>t<br>full-length<br>dual-slot       |
| PCIe<br>slot 5 | CPU 2 | PCIe<br>3.0          | x16                        | x16              | Port<br>3A         | 80/03/0-<br>9e/10/0-<br>a4/08/0 | a9/00/0            | Full-heigh<br>t<br>full-length<br>dual-slot       |
| PCIe<br>slot 6 | CPU 2 | PCIe<br>3.0          | x16                        | x16              | Port<br>3A         | 80/03/0-<br>9e/10/0-<br>a4/14/0 | b5/00/0            | Full-heigh<br>t<br>full-length<br>dual-slot       |
| PCIe<br>slot 7 | CPU 2 | PCIe<br>3.0          | x16                        | x16              | Port<br>3A         | 80/03/0-<br>9e/10/0-<br>a4/10/0 | b1/00/0            | Full-heigh<br>t<br>full-length<br>dual-slot       |
| PCIe<br>slot 8 | CPU 2 | PCIe<br>3.0          | x16                        | x16              | Port<br>3A         | 80/03/0-<br>9e/10/0-<br>a4/0c/0 | ad/00/0            | Full-heigh<br>t<br>full-length<br>dual-slot       |
| PCIe<br>slot 9 | CPU 1 | PCIe<br>3.0          | x16                        | x8               | Port<br>3A         | 00/03/0-<br>22/0c/0             | 23/00/0            | Full-heigh<br>t<br>full-length<br>single-slot     |
| I/O slot<br>1  | CPU 1 | PCIe<br>3.0          | x16                        | x16              | Port<br>3A         | 00/03/0-<br>22/0c/0             | 23/00/0<br>23/00/1 | Half-heig<br>ht<br>half-lengt<br>h<br>single-slot |

 Table 2-8 GP608 PCIe slots in topology 2

| PCIe<br>Device | CPU   | PCIe<br>Stand<br>ard | Conn<br>ector<br>Widt<br>h | Bus<br>Widt<br>h | Port<br>Num<br>ber | Root<br>Port<br>B/D/F           | Device<br>B/D/F    | Slot Size                                         |
|----------------|-------|----------------------|----------------------------|------------------|--------------------|---------------------------------|--------------------|---------------------------------------------------|
| I/O slot<br>2  | CPU 1 | PCIe<br>3.0          | x16                        | x16              | Port<br>3A         | 00/03/0-<br>22/14/0-<br>28/04/0 | 29/00/0<br>29/00/1 | Half-heig<br>ht<br>half-lengt<br>h<br>single-slot |
| I/O slot<br>3  | CPU 2 | PCIe<br>3.0          | x16                        | x16              | Port<br>3A         | 80/03/0-<br>9e/08/0             | 9f/00/0<br>9f/00/1 | Half-heig<br>ht<br>half-lengt<br>h<br>single-slot |
| I/O slot<br>4  | CPU 2 | PCIe<br>3.0          | x16                        | x16              | Port<br>3A         | 80/03/0-<br>9e/10/0-<br>a4/04/0 | a5/00/0<br>a5/00/1 | Half-heig<br>ht<br>half-lengt<br>h<br>single-slot |

#### 

- The CPUs to which PCIe slots 5 to 8 and I/O slot 4 are connected vary depending on the logical topology. For details, see 2.9 Logical Structure.
- PCIe slot 9 and I/O slot 1 are mutually exclusive and cannot be used at the same time. By default, I/O slot 1 is used.
- I/O slot 2 is available only in logical topology 2.
- A customized panel is required for installing PCIe cards in the PCIe Slot 1 9.
- The preceding B/D/F information is the system default configuration. If PCIe cards with the PCI bridge function are configured, the B/D/F allocation result will change.
- The B/D/F allocation result of an I/O card with two ports is used as an example. Each port corresponds to one B/D/F allocation result.

### 2.8 Mainboard Layout

Figure 2-9 and Figure 2-10 show the connectors and key components on the mainboard of the G560 and the PCIe board of the GP608.

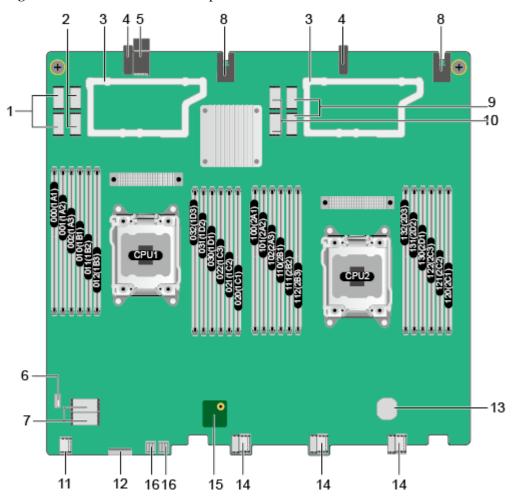

| Figure 2-9 | G560 | connectors | and | components |
|------------|------|------------|-----|------------|
|------------|------|------------|-----|------------|

| 1  | Channel 1 connectors of mezzanine card 1 | 2  | Channel 2 connectors of mezzanine card 1 |
|----|------------------------------------------|----|------------------------------------------|
| 3  | Mezzanine card trays                     | 4  | Backplane guide sleeves                  |
| 5  | Backplane signal connector               | 6  | USB port                                 |
| 7  | RAID controller card connectors          | 8  | Backplane power connectors               |
| 9  | Channel 2 connectors of mezzanine card 2 | 10 | Channel 1 connectors of mezzanine card 2 |
| 11 | SAS or SATA drive backplane connector    | 12 | Interface board connector                |
| 13 | BIOS battery                             | 14 | NVMe SSD backplane signal connectors     |
| 15 | TPM connector                            | 16 | NVMe SSD backplane power connectors      |

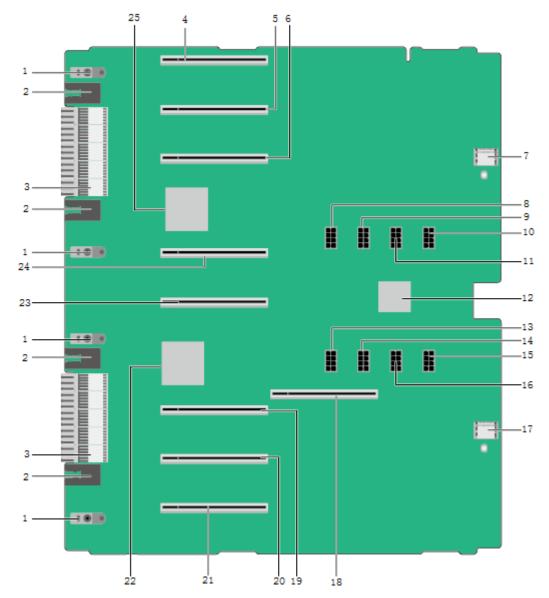

Figure 2-10 GP608 connectors and components

| 1  | Backplane guide sleeves               | 2  | Backplane power connectors            |
|----|---------------------------------------|----|---------------------------------------|
| 3  | Backplane signal connectors           | 4  | PCIe slot 8                           |
| 5  | PCIe slot 7                           | 6  | PCIe slot 6                           |
| 7  | Drive backplane 2 connector           | 8  | PCIe slot 5 auxiliary power connector |
| 9  | PCIe slot 6 auxiliary power connector | 10 | PCIe slot 8 auxiliary power connector |
| 11 | PCIe slot 7 auxiliary power connector | 12 | SAS expander                          |
| 13 | PCIe slot 4 auxiliary power           | 14 | PCIe slot 3 auxiliary power           |

|    | connector                             |    | connector                             |
|----|---------------------------------------|----|---------------------------------------|
| 15 | PCIe slot 1 auxiliary power connector | 16 | PCIe slot 2 auxiliary power connector |
| 17 | Drive backplane 1 connector           | 18 | PCIe slot 9 (reserved)                |
| 19 | PCIe slot 3                           | 20 | PCIe slot 2                           |
| 21 | PCIe slot 1                           | 22 | PCIe switch 1                         |
| 23 | PCIe slot 4                           | 24 | PCIe slot 5                           |
| 25 | PCIe switch 2                         | -  | -                                     |

#### **NOTE**

The auxiliary power supplies of the PCIe cards installed in PCIe slots 1 to 8 must be connected to their respective auxiliary power connectors on the GP608 PCIe board.

### 2.9 Logical Structure

This section describes the logical topologies of the G560 and GP608.

The PCIe x16 port of each G560 CPU is expanded to two PCIe x16 ports through the PCIe switch. These ports are connected to PCIe switches 1 and 2 and I/O slots 1 and 3 in the GP608 through the mezzanine cards and chassis backplane. The RAID controller card in the G560 is connected to a mezzanine card and then to the SAS expander in the GP608 through SAS x4 cables. The RAID controller card is connected to the eight 3.5-inch SAS or SATA drives in the GP608, and the two 2.5-inch SAS or SATA drives.

The two PCIe switches on the GP608 PCIe board are connected to eight PCIe x16 PCIe slots and two PCIe x16 I/O slot (I/O slots 2 and 4). The PCIe slots and I/O slots are used for installing GPGPU cards and NICs respectively. By means of programming control of the GP608, two logical topologies are available to meet requirements of different service models.

Figure 2-11 and Figure 2-12 show the logical topologies of the G560 and GP608.

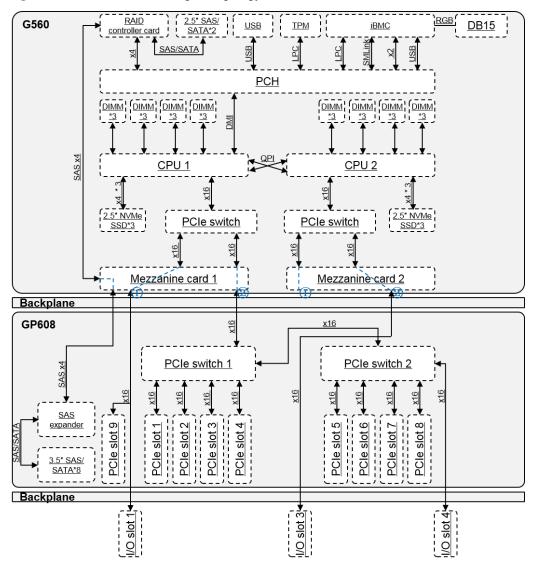

Figure 2-11 G560 and GP608 logical topology 1

In this logical topology, the two PCIe switches in the GP608 are cascaded, and PCIe slots 1 to 8 belong to the same root port of the CPUs, supporting direct data transmission between a maximum of eight GPGPU cards with an optimal delay. This topology is ideal for machine learning. In this logical topology, I/O slot 2 is unavailable.

#### **NOTE**

If an InfiniBand NIC is used to support a GPGPU cluster, I/O slot 4 is recommended.

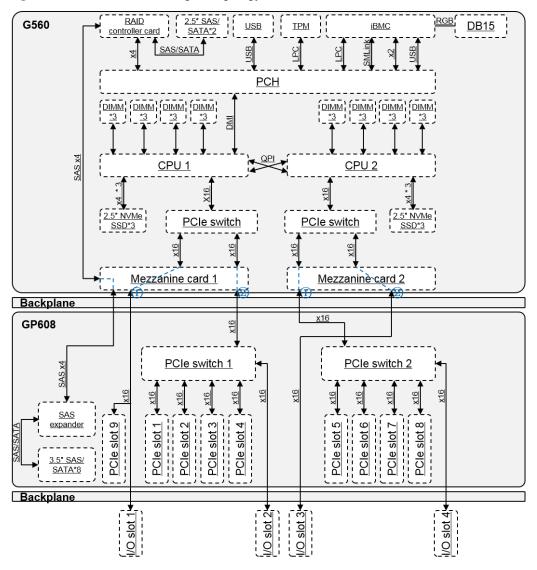

Figure 2-12 G560 and GP608 logical topology 2

In this logical topology, the two PCIe switches of the GP608 are connected to the two CPUs respectively and provide higher uplink bandwidth for PCIe slots 1 to 8. This topology is ideal for HPC and public cloud scenarios. This topology supports direct data transmission between a maximum of four GPGPU cards.

#### **NOTE**

If InfiniBand NICs are used to support GPGPU clusters, I/O slots 2 and 4 are recommended.

## 2.10 Technical Specifications

Table 2-9 provides the technical specifications of the G560 and GP608.

| Category                      | Item                                        | Specifications                                                                                                    |
|-------------------------------|---------------------------------------------|----------------------------------------------------------------------------------------------------|
| Physical specifications       | Dimensi<br>ons (H x<br>W x D)               | <ul> <li>G560: 60.46 mm x 423 mm x 537.2 mm (2.38 in. x 16.65 in. x 21.15 in.)</li> <li>GP608: 122.85 mm × 437.4 mm × 540 mm (4.84 in. x 17.22 in. x 21.26 in.)</li> </ul>                                                                                                    |
|                               | Color                                       | <ul><li>Front panel: black</li><li>Casing: silver</li></ul>                                                                                                    |
|                               | Weight                                      | <ul> <li>G560 <ul> <li>Net weight (with eight drives): 16 kg (35.28 lb)</li> <li>Packing materials: 3.42 kg (7.54 lb)</li> </ul> </li> <li>GP608 <ul> <li>Net weight (with eight drives and eight GPGPU cards): 22 kg (48.51 lb)</li> <li>Packaging materials: 4.5 kg (9.92 lb)</li> </ul> </li> </ul>                 |
| Environmental specifications  | Tempera<br>ture                             | <ul> <li>Operating temperature: 5°C to 35°C (41°F to 95°F)</li> <li>Storage temperature: -40°C to +65°C (-104°F to +149°F)</li> <li>Maximum change rate: 20°C/h (36°F/h)</li> </ul>                                                                                                    |
|                               | Humidit<br>y                                | <ul> <li>Operating humidity: 8% to 90% RH (non-condensing)</li> <li>Storage humidity: 5% to 95% RH (non-condensing)</li> <li>Maximum change rate: 20% RH/h</li> </ul>                                                                                                    |
|                               | Altitude                                    | <ul> <li>Maximum altitude: 3048 m (9999.88 ft). For altitudes above 900 m (2952.72 ft), the operating temperature decreases by 1°C (1.8°F) for every increase of 300 m (984.24 ft) in altitude.</li> <li>HDDs are not supported when the altitude is higher than 3000 m (9842.4 ft).</li> </ul>                        |
|                               | Corrosiv<br>e<br>gaseous<br>contami<br>nant | <ul> <li>Copper corrosion rate test requirements: The corrosion product thickness growth rate is lower than 300 Å/month (meeting level G1 requirements of the ANSI/ISA-71.04-2013 standard on gaseous corrosion).</li> <li>Corrosion rate of the silver test piece: &lt; 200 Å/month</li> </ul>                        |
|                               | Particle<br>contami<br>nant                 | <ul> <li>The equipment room environment meets the requirements of ISO 14664-1 Class 8. You are advised to hire a professional organization to monitor particle contaminants in the equipment room.</li> <li>The equipment room is free from explosive, conductive, magnetic conductive, and corrosive dust.</li> </ul> |
| Input power<br>specifications | Rated<br>input<br>voltage                   | 12 V DC                                                                                                    |
| Power                         | -                                           | The power consumption parameters vary with server                                                                                                    |

Table 2-9 Technical specifications

| Category    | Item | Specifications                                                                                                    |
|-------------|------|----------------------------------------------------------------------------------------------------|
| consumption |      | configurations, including the configurations complying with<br>EU's energy-related products (ErP) requirements. For<br>details, see the Power Calculator. |

## **3** Product Features

- Two Intel<sup>®</sup> Xeon<sup>®</sup> E5-2600 v4 series CPUs, each supporting 12 DDR4 DIMMs
- Multiple drive configuration schemes, enabling elastic and scalable storage capacity expansion
  - The G560 supports a maximum of six NVMe SSDs to provide high-performance storage and meet various requirements for storage capacities and capacity expansion. It also provides two 2.5-inch SAS or SATA drives for local OS installation.
  - The GP608 provides eight 3.5-inch SAS or SATA drives to expand the storage capability of the compute node.
    - The LSI SAS3008 and LSI SAS3108 RAID controller cards are supported.
- Eight full-height full-length dual-slot PCIe 3.0 x16 slots for installing GPGPU cards of 300 W.
- Flexible PCIe topology programming, meeting requirements of different service models
- The GP608 PCIe slots, SAS expander, SAS/SATA drives, PCIe switches and system I/O modules can be powered on only when the G560 is powered on, minimizing power consumption when the G560 is not powered on or installed.

## **4** Components

This section describes the software and hardware that are supported by the G560 and GP608.

For details about the software and hardware models supported by G560 and GP608, see the Compatibility Checker.

#### CPU

The G560 supports two CPUs.

- The G560 supports Intel<sup>®</sup> Xeon<sup>®</sup> E5-2600 v4 (Broadwell-EP) series CPUs, each with a maximum of 22 cores. For details about the specific models, see the Compatibility Checker.
- Each CPU integrates four memory controllers for supporting four DDR4 memory channels. Each channel supports three DDR4 DIMMs of 1600, 1866, 2133, or 2400 MT/s.
- Each CPU integrates PCIe controllers for supporting PCIe 3.0 and providing 40 lanes.
- The two CPUs are interconnected through two QPI links at 9.6 GT/s.
- The maximum frequency is 3.5 GHz.

#### Memory

The G560 provides 24 slots for installing DIMMs (12 DIMMs for each CPU). At least one DIMM must be configured.

#### **Memory Configuration Rules**

Observe the following rules when configuring DIMMs:

- 1. The G560 supports DIMMs of 8 GB, 16 GB, 32 GB, and 64 GB. A server fully configured with DIMMs has up to 1536 GB of memory.
- 2. The maximum number of DIMMs supported by a compute node varies depending on the CPU type, DIMM type, and number of ranks. For details, see **Maximum number of DIMMs** in Table 4-1.

#### D NOTE

Restriction of the number of ranks supported by each channel on the maximum number of DIMMs supported by each channel:

Number of DIMMs supported by each channel  $\leq$  Number of ranks supported by each memory channel/Number of ranks supported by each DIMM

- 3. DIMMs in the same compute node must be of the same type (RDIMM or LRDIMM) and the same specifications (capacity, bit width, rank, and height), and have the same BOM number. For details about the DIMM BOM numbers, see the Compatibility Checker.
- 4. All DIMMs operate at the same speed, which is the smaller value of:
  - Memory speed supported by a CPU
  - The smallest value among the maximum operating speeds of specific DIMMs. See the **Maximum Operating Speed** in Table 4-1.

**Table 4-1** DIMM configuration rules for Broadwell-EP CPUs

| Item                                    | Specifications          |           |      |
|-----------------------------------------|-------------------------|-----------|------|
| Rank                                    | Dual-rank               | Quad-rank |      |
| Rated speed (MT/s)                      |                         | 2400      | 2400 |
| Rated voltage (V)                       |                         | 1.2       | 1.2  |
| Operating voltage (V)                   |                         | 1.2       | 1.2  |
| Maximum number of DIMMs                 | 24                      | 24        |      |
| Maximum capacity per DIMM (GB)          | 32                      | 64        |      |
| Maximum memory capacity (GB)            | 768                     | 1536      |      |
| Maximum memory capacity at maximum (GB) | 512                     | 1024      |      |
| Maximum operating speed (MT/s)          | One DIMM per channel    | 2400      | 2400 |
|                                         | Two DIMMs per channel   | 2400      | 2400 |
|                                         | Three DIMMs per channel | 1600      | 1866 |

This table is for reference only. For details about the components that can be purchased, see the Compatibility Checker.

#### **DIMM Slot Configuration Rules**

Table 4-2 shows the DIMM installation rules. See Figure 2-9 for DIMM slot numbers.

 Table 4-2 DIMM installation sequence

| CPU                | DIMM Installation Sequence                                                                                             |
|--------------------|----------------------------------------------------------------------------------------------------|
| CPU 1 and<br>CPU 2 | 1A1, 2A1, 1B1, 2B1, 1C1, 2C1, 1D1, 2D1, 1A2, 2A2, 1B2, 2B2, 1C2, 2C2, 1D2, 2D2, 1A3, 2A3, 1B3, 2B3, 1C3, 2C3, 1D3, 2D3 |

The G560 provides 24 DDR4 DIMM slots. Each CPU integrates four memory channels. The four memory channels for CPU 1 are 1A, 1B, 1C, and 1D, and those for CPU 2 are 2A, 2B, 2C, and 2D. Table 4-3 lists channels for each CPU.

Slots 1A1, 1B1, 1C1, 1D1, 2A1, 2B1, 2C1, and 2D1 are the primary slots of channels 1A, 1B, 1C, 1D, 2A, 2B, 2C, and 2D, respectively. When installing DIMMs, install primary DIMMs first.

| CPU   | Channel | DIMM         |
|-------|---------|--------------|
| CPU 1 | 1A      | DIMM000(1A1) |
|       |         | DIMM001(1A2) |
|       |         | DIMM002(1A3) |
|       | 1B      | DIMM010(1B1) |
|       |         | DIMM011(1B2) |
|       |         | DIMM012(1B3) |
|       | 1C      | DIMM020(1C1) |
|       |         | DIMM021(1C2) |
|       |         | DIMM022(1C3) |
|       | 1D      | DIMM030(1D1) |
|       |         | DIMM031(1D2) |
|       |         | DIMM032(1D3) |
| CPU 2 | 2A      | DIMM100(2A1) |
|       |         | DIMM101(2A2) |
|       |         | DIMM102(2A3) |
|       | 2B      | DIMM110(2B1) |
|       |         | DIMM111(2B2) |
|       |         | DIMM112(2B3) |
|       | 2C      | DIMM120(2C1) |
|       |         | DIMM121(2C2) |
|       |         | DIMM122(2C3) |
|       | 2D      | DIMM130(2D1) |
|       |         | DIMM131(2D2) |
|       |         | DIMM132(2D3) |

 Table 4-3 Channels

#### **GPGPU** Card

Table 4-4 shows the GPGPU cards supported by the GP608. The GP608 does not support mixed use of GPGPU cards of different models.

| Model                                       | Vendor | Specifications                      | Auxiliary<br>Power<br>Connecto<br>r Type | Installation<br>Position |
|---------------------------------------------|--------|-------------------------------------|------------------------------------------|--------------------------|
| P40                                         | NVIDIA | PCIe 3.0 x16/24 GB/250 W            | CPU 8-pin                                | PCIe slots 1<br>to 8     |
| P100-12G                                    | NVIDIA | PCIe 3.0 x16/12 GB/250 W            | CPU 8-pin                                | PCIe slots 1<br>to 8     |
| P100-16G                                    | NVIDIA | PCIe 3.0 x16/16 GB/250 W            | CPU 8-pin                                | PCIe slots 1<br>to 8     |
| V100-16G                                    | NVIDIA | PCIe 3.0 x16/16 GB/250 W            | CPU 8-pin                                | PCIe slots 1<br>to 8     |
| A800                                        | NVIDIA | PCIe 4.0 <sup>a</sup> x16/80GB/300W | CPU 8-pin                                | PCIe Slot 1-8            |
| A30                                         | NVIDIA | PCIe 4.0 <sup>a</sup> x16/24GB/165W | CPU 8-pin                                | PCIe Slot 1-8            |
| a:The GPU card works in the PCIe 3.0 state. |        |                                     |                                          |                          |

#### D NOTE

The PCIe card models (including GPGPU card models) supported by the GP608 is subject to change. See the Compatibility Checker to obtain the latest list of supported models.

#### Drive

The G560 supports a maximum of six 2.5-inch NVMe SSDs and two 2.5-inch SAS or SATA drives. These drives can be independently installed and removed, and support hot swap (orderly hot swap for NVMe SSDs).

The G560 supports LSI SAS3008 and LSI SAS3108 RAID controller cards. The RAID controller card provides two SAS or SATA ports for connecting to two 2.5-inch SAS or SATA drives. RAID 0 and RAID 1 are supported.

The LSI SAS3108 supports RAID 0, 1, 5, 6, 10, 50, and 60 using a maximum of eight 3.5-inch SAS or SATA drives in the GP608.

Table 4-5 lists the performance of different RAID levels, the minimum number of drives required, and drive usage.

Table 4-5 RAID level comparison

| RAID<br>Level | Reliability | Read<br>Performan | Write<br>Performan | Number of | Drive<br>Usage |
|---------------|-------------|-------------------|--------------------|-----------|----------------|
|               |             | ce                | ce                 | Drives    |                |

| RAID<br>Level | Reliability        | Read<br>Performan<br>ce | Write<br>Performan<br>ce | Minimum<br>Number of<br>Drives | Drive<br>Usage   |
|---------------|--------------------|-------------------------|--------------------------|--------------------------------|------------------|
| RAID 0        | Low                | High                    | High                     | 2                              | 100%             |
| RAID 1        | High               | Low                     | Low                      | 2                              | 50%              |
| RAID 5        | Relatively<br>high | High                    | Medium                   | 3                              | (N – 1)/N        |
| RAID 6        | Relatively<br>high | High                    | Medium                   | 4                              | (N – 2)/N        |
| RAID 10       | High               | Medium                  | Medium                   | 4                              | 50%              |
| RAID 50       | High               | High                    | Relatively<br>high       | 6                              | (N – M)/N        |
| RAID 60       | High               | High                    | Relatively<br>high       | 8                              | (N – M x<br>2)/N |

Note: N indicates the number of member drives in a RAID group, and M indicates the number of spans in a RAID group.

#### I/O Expansion

The G560 supports two mezzanine cards, which are connected to the GP608 through the chassis backplane to support hardware capability expansion.

The I/O modules support a maximum of four half-height half-length single-slot PCIe 3.0 x16 cards.

#### **Power Supply**

The G560 and GP608 are powered by PSUs in the chassis and do not require independent power supply.

#### **OS and Software**

See the Compatibility Checker to check OSs and virtualization software supported by the G560.

## **5** Management

The compute node integrates the new-generation iBMC intelligent management system to provide highly reliable hardware monitoring and management functions. It seamlessly communicates with management module in a chassis and manages the compute nodes in the chassis through the management module.

The iBMC supports the following features and protocols:

- KVM and text console redirection
- Remote virtual media
- IPMI V2.0
- Common information model (CIM)
- Login using a web browser

Table 5-1 describes the features of the iBMC.

| Feature                   | Description                                                                                                    |  |
|---------------------------|----------------------------------------------------------------------------------------------------|--|
| Management interface      | Integrates with any standard management system through the following interfaces:                                                                     |  |
|                           | • IPMI V2.0                                                                                                    |  |
|                           | • CLI                                                                                                    |  |
|                           | • HTTPS                                                                                                    |  |
| Fault detection           | Detects faults and accurately locates hardware faults.                                                                                               |  |
| System watchdog           | Supports BIOS power on self-test (POST), OS watchdog, and automatic system reset for timeout. You can enable or disable these functions on the iBMC. |  |
| Boot device configuration | Supports out-of-band configuration for boot devices.                                                                                                 |  |
| Alarm management          | Supports alarm management and reports alarms in various ways, such as SMTP and syslog service, to ensure uninterrupted system operating.             |  |
| Integrated KVM            | Provides remote maintenance measures, such as KVM and KVM over IP, for troubleshooting, and supports a                                               |  |

| Feature                            | Description                                                                                                    |  |
|------------------------------------|----------------------------------------------------------------------------------------------------|--|
|                                    | maximum resolution of 1920 x 1200.                                                                                                    |  |
| Integrated virtual media           | Virtualizes local media devices or images to the media<br>devices for remote compute nodes, simplifying OS<br>installation. The virtual DVD-ROM drive supports a<br>maximum transmission rate of 8 MB/s.                                                                                                    |  |
| WebUI                              | <ul> <li>Provides a user-friendly graphical user interface (GUI), which simplifies users' configuration and query operations.</li> <li>The iBMC WebUI supports the following browsers:</li> <li>Internet Explorer 9/10/11</li> <li>Mozilla Firefox 26/34</li> <li>Google Chrome 21/43</li> <li>Safari 5.1</li> </ul> |  |
| Fault reproduction                 | Reproduces faults to facilitate fault diagnosis.                                                                                                    |  |
| Screen snapshots and screen videos | Allows you to view screenshots and videos without login,<br>which facilitates routine preventive maintenance inspection<br>(PMI)                                                                                                    |  |
| DNS/LDAP                           | Supports the DNS and AD, significantly simplifying network and configuration management.                                                                                                    |  |
| Dual-image backup                  | Starts software from a backup image if the software fails.                                                                                                    |  |
| Asset management                   | Supports intelligent asset management.                                                                                                    |  |
| Intelligent power<br>management    | Uses the power capping technology to increase deployment<br>density, and uses dynamic energy saving to lower operating<br>expenses.                                                                                                    |  |

## **6** Maintenance and Warranty

For details about the maintenance policy, visit Customer Support Service. For details about the warranty policy, visit Warranty.

# **7** Certifications and Protocols

- 7.1 Certifications
- 7.2 Protocols

## 7.1 Certifications

| Region        | Country                 | Certification<br>Name                   | Certification<br>Mark                 |
|---------------|-------------------------|-----------------------------------------|---------------------------------------|
| China         | China                   | CCC                                     |                                       |
|               |                         | RoHS                                    | <b>9</b>                              |
| Europe        | EU<br>Czech             | RoHS+REACH+W<br>EEE (included in<br>CE) | X                                     |
|               |                         | CE-SDOC                                 | (6                                    |
|               | Denmark                 | NEMKO                                   | $\overline{\mathbf{A}}$               |
|               | Finland                 | DEMKO                                   |                                       |
|               | Sweden                  | FIMKO                                   |                                       |
|               | Norway                  | SEMKO                                   |                                       |
|               | Germany                 | GS                                      | <u></u>                               |
|               | Hungary                 | MEEI                                    |                                       |
|               |                         | S-mark                                  | N/A                                   |
| North America | United States<br>Canada | NRTL-UL/MET                             | CULUE LITE.<br>BOJJ<br>LISTED E210619 |

| Region                    | Country                                               | Certification<br>Name       | Certification<br>Mark                  |
|---------------------------|-------------------------------------------------------|-----------------------------|----------------------------------------|
|                           | United States                                         | FCC-SDOC                    | Warning                                |
|                           | Canada                                                | IC                          | Warning                                |
| Asia Pacific              | Australia<br>New Zealand                              | C-Tick or RCM               | C 🕭                                    |
|                           | Japan                                                 | VCCI                        | Warning                                |
|                           | South Korea                                           | KCC                         |                                        |
| South America             | Argentina                                             | IRAM-S Mark                 | S                                      |
|                           | Mexico                                                | NOM                         |                                        |
|                           |                                                       | NRTL-COC                    | CUL US LT.E.<br>65.U<br>LISTED E210619 |
| Middle East and<br>Africa | Turkey                                                | CE-SDOC                     | (6                                     |
|                           | Saudi Arabia                                          | SASO                        | N/A                                    |
|                           | Nigeria                                               | SONCAP+Liences              | N/A                                    |
|                           | Kenya                                                 | PVOC                        | N/A                                    |
|                           | Member countries of<br>Multi-country<br>certification | Multi-country certification | N/A                                    |
| Global                    | IECEE member<br>countries                             | СВ                          | N/A                                    |

## 7.2 Protocols

| Category  | Standard/Protocol | Specifications       |
|-----------|-------------------|----------------------|
| Standards | IEEE 802.1P       | QoS                  |
|           | IEEE 802.1Q       | VLAN                 |
|           | IEEE 802.1D       | Bridge/Spanning Tree |
|           | IEEE 802.3        | Ethernet             |

| Category  | Standard/Protocol | Specifications                                                                |
|-----------|-------------------|-------------------------------------------------------------------------------|
|           | IEEE 802.3u       | FE                                                                            |
|           | IEEE 802.3x       | Flow control                                                                  |
|           | IEEE 802.3z       | GE                                                                            |
|           | IEEE 1149.1-2001  | IEEE Standard Test Access Port and<br>Boundary-Scan Architecture              |
|           | IEC 812           | Procedure for Failure Mode and Effects<br>Analysis (FMEA)                     |
|           | IEC 863           | Presentation of Reliability, Maintainability,<br>and Availability Predictions |
|           | IEC60297          | Chassis compliance                                                            |
|           | IEC60950          | Safety                                                                        |
|           | IEC60825-1/2/6    | Safety                                                                        |
|           | IEC60215          | Safety                                                                        |
|           | IEC61000          | EMC standard                                                                  |
|           | UL60950           | Safety (North America)                                                        |
|           | EN60950           | Safety (Europe)                                                               |
|           | ECMA TR/70        | Environment protection                                                        |
|           | GR-929            | Reliability                                                                   |
|           | Telcordia SR-332  | Reliability                                                                   |
|           | ETS               | European telecommunications standards                                         |
| Protocols | IP                | Internet Protocol                                                             |
|           | ARP               | Address Resolution Protocol                                                   |
|           | ICMP              | Internet Control Message Protocol                                             |
|           | IGMP              | Internet Group Management Protocol                                            |
|           | SNMP              | Simple Network Management Protocol                                            |
|           | TELNET            | Remote terminal protocol                                                      |
|           | НТТР              | Hypertext Transfer Protocol                                                   |
|           | TFTP              | Trivial File Transfer Protocol                                                |
|           | FTP               | File Transfer Protocol                                                        |
|           | IPMI              | Intelligent Platform Management Interface                                     |